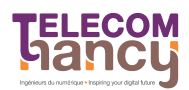

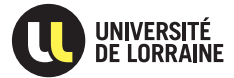

RS : Réseaux et Systèmes Deuxième année

## $\star$  Exercice 1: Création et attente de threads

 $\triangleright$  Question 1: Écrivez un programme ayant le comportement suivant :

- 1. Des threads sont créés (leur nombre étant passé en paramètre lors du lancement du programme) ;
- 2. Chaque thread affiche un message (par example  $\ll$  hello world !  $\gg$ );
- 3. Le thread  $\le$  principal  $\ge$  attend la terminaison des différents threads créés.

## $\star$  Exercice 2: Identification des threads

- $\triangleright$  Question 1: Modifiez le programme de la question précédente pour que chaque thread affiche :
	- $-$  son PID (avec getpid());
	- La valeur opaque retournée par  $\not$ thread self, par exemple avec :
		- $\verb|printf("\%p\n', (void *) \verb|pthread_self());|$

## $\star$  Exercice 3: Passage de paramètres et exclusion mutuelle

 $\triangleright$  Question 1: Modifiez le programme de la question précédente pour passer son numéro d'ordre à chaque thread. Chaque thread doit ensuite l'afficher. Vérifiez que le numéro d'ordre affiché par chaque thread est bien different (corrigez votre programme le cas échéant).

 $\triangleright$  Question 2: Déclarez une variable globale somme initialisée à 0. Chaque thread doit, dans une boucle, ajouter 1 000 000 fois son numéro d'ordre à cette variable globale (on veut bien faire 1 000 000 additions par thread, pas juste une). Affichez la valeur obtenue après la terminaison de tous les threads.

 $\triangleright$  Question 3: Avec 5 threads (numérotés de 0 à 4), on devrait obtenir  $(0+1+2+3+4)^*1\,000\,000 =$ 10 000 000. Corrigez votre programme s'il n'affiche pas systématiquement ce résultat.

 $\triangleright$  Question 4: Modifiez votre programme pour ne plus utiliser de variables globales. Il faut donc passer les adresses des différentes variables nécessaires en argument aux threads, dans une structure.